## **Faire un jeu Ramasse pommes avec Scratch : Notice**

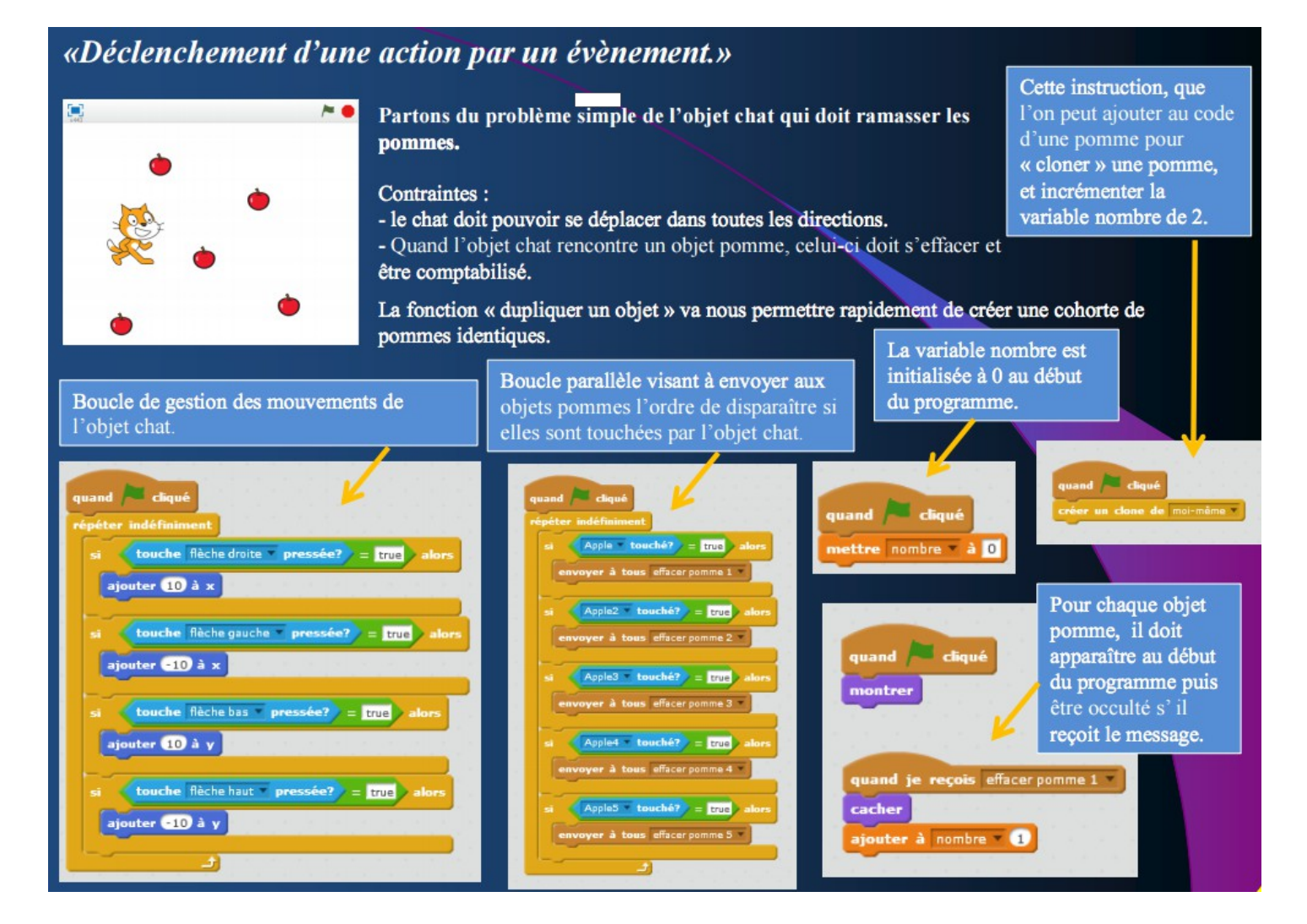